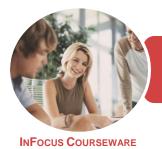

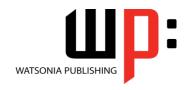

Microsoft Access 2016

Product Code: INF1750

ISBN: 978-1-925526-78-3

GeneralDescription

This course has been mapped to the *BSBITA401 - Design Databases* competency. It applies to individuals who may work independently or within an administrative support role, with the responsibility to use databases to store and retrieve data using commercially available database software.

Learning Outcomes At the completion of this course you should be able to:

- understand how Access is used and how to navigate around it
- design a relational database project
- create a relational database file with multiple tables
- modify the structure of an existing table
- set table relationships and join tables together
- add records to a new table
- add transactional records to a lookup database
- use various data validation features in Access to protect data
- work with the records in a database table
- export records to and import records from a wide variety of sources and applications
- create simple and effective queries
- perform more advanced queries using a variety of querying techniques
- create gueries based on one or more tables
- create and use parameter queries
- create calculated queries
- create and work with aggregation queries
- create and use a series of action gueries
- create meaningful reports from tables
- create and use forms
- modify and adapt an existing form according to specific needs
- create a navigation form for a database in Access 2016

Prerequisites

BSBITA401 Design Databases assumes some knowledge of Microsoft Access 2016.

Topic Sheets

251 topics

Methodology

The InFocus series of publications have been written with one topic per page. Topic sheets either contain relevant reference information, or detailed step-by-step instructions designed on a real-world case study scenario. Publications can be used for instructor-led training, self-paced learning, or a combination of the two.

Formats Available A4 Black and White, A5 Black and White (quantity order only), A5 Full Colour (quantity order only), Electronic Licence

Companion Products There are a number of complementary titles in the same series as this publication. Information about other relevant publications can be found on our website at **www.watsoniapublishing.com**.

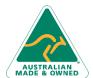

47 Greenaway Street Bulleen VIC 3105 Australia ABN 64 060 335 748 Phone: (+61) 3 9851 4000 Fax: (+61) 3 9851 4001 info@watsoniapublishing.com www.watsoniapublishing.com

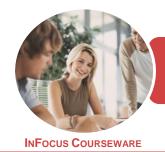

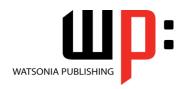

Microsoft Access 2016

Product Code: INF1750

ISBN: 978-1-925526-78-3

This information sheet was produced on Friday, December 15, 2017 and was accurate at the time of printing. Watsonia Publishing reserves its right to alter the content of the above courseware without notice.

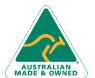

47 Greenaway Street Bulleen VIC 3105 Australia ABN 64 060 335 748 Phone: (+61) 3 9851 4000 Fax: (+61) 3 9851 4001 info@watsoniapublishing.com www.watsoniapublishing.com

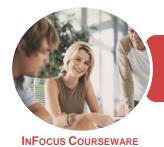

WATSONIA PUBLISHING

Microsoft Access 2016

Product Code: INF1750

ISBN: 978-1-925526-78-3

#### Contents

## **Getting to Know Access 2016**

Understanding Microsoft Access 2016

Starting Access From the Desktop Understanding the Start Screen Understanding the Backstage View Opening an Existing Database File Understanding the Access 2016 Screen

Screen
Working With the Navigation Pane
Working With Touch Mode
Working With a Table
Working With Other Database
Objects
Closing a Database File
Exiting From Access 2016

Exiting From Access 2016 Challenge Exercise Challenge Exercise Sample

#### **Relational Database Design**

Designing a Relational Database
Scoping the System
Determining the Inputs
Normalising a Database
First Normal Form (1NF)
Second Normal Form (2NF)
Second Normal Form Case Study
Third Normal Form (3NF)
Database Indexing
Challenge Exercise
Challenge Exercise Sample

### **Creating a Relational Database**

Creating a New Database File
Creating Lookup Tables
Defining a Primary Key
Saving and Closing a Table
Creating the Expense Type Table
Creating the Transactions Table
Creating the Details Table
Challenge Exercise
Challenge Exercise Data

## **Modifying Table Structures**

Opening an Existing Table Adding Fields to an Existing Table Understanding Field Properties Changing Field Size Changing Field Names Changing Decimal Places
Changing Date Formats
Indexing Fields
Deleting Fields From a Table
Copying a Table Within a Database
Deleting a Table From a Database
File

Challenge Exercise
Challenge Exercise Sample

## **Setting Table Relationships**

Understanding Table Relationships
Understanding Lookup Relationships
Looking Up the Employees Table
Looking Up the Expense Types Table
Viewing Table Relationships
Understanding Table Joins
Editing the Employee Table Join
Editing the Expense Type Table Join
Creating a New Join
Creating a Relationship Report
Challenge Exercise
Challenge Exercise Sample

## **Adding Records to a Table**

Typing Records in a Table
Adding Records Using a Form
Saving a Form Layout for Reuse
Adding Records Using an Existing
Form
Adding Additional Records
Importing From Microsoft Excel
Challenge Exercise
Challenge Exercise Data

## **Adding Transactional Records**

Typing Transactional Records
Adding Transactional Records Using a
Form
Adding Additional Transactional
Records
Adding Records Using a
Subdatasheet
Removing a Subdatasheet
Inserting a Subdatasheet
Challenge Exercise
Challenge Exercise Data

#### **Data Validation**

Assigning Default Values

Validation Rules and Text Validating Numbers Setting Required Fields Working With Validations Challenge Exercise Challenge Exercise Sample

## **Working With Records**

Table Navigation
Navigating to a Specific Record
Editing a Record
Deleting Record Data
Undoing a Change
Deleting a Record
Deleting Several Records
Searching in a Table
Searching in a Field
Finding and Replacing
Printing Records From a Table
Compacting a Database
Challenge Exercise
Challenge Exercise Sample

## **Importing and Exporting Records**

Exporting Records to Microsoft Excel Exporting Records to a Text File Importing From Microsoft Excel Importing From a Text File Linking to an External Source Challenge Exercise Challenge Exercise Sample

## **Creating Queries**

Understanding Queries
Creating a Query Design
Working With a Query
Changing a Query Design
Applying Record Criteria
Clearing Selection Criteria
Saving a Query
Running Queries From the
Navigation Pane
Deleting a Query
Creating Additional Queries
Challenge Exercise
Challenge Exercise Sample

## **Querying Techniques**

Modifying a Saved Query Creating AND Queries

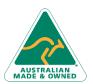

47 Greenaway Street Bulleen VIC 3105 Australia ABN 64 060 335 748

Phone: (+61) 3 9851 4000 Fax: (+61) 3 9851 4001 info@watsoniapublishing.com www.watsoniapublishing.com

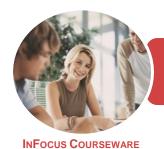

WATSONIA PUBLISHING

Microsoft Access 2016

Product Code: INF1750

ISBN: 978-1-925526-78-3

Creating OR Queries Querying Numeric Data **Querying Dates** Using a Range Expression **Querying Opposite Values** Moving Fields in a Query Sorting Query Data Removing Fields From a Query Querying Using Wildcards **Problem Characters** Querying With a Lookup Table Sorting Query Data Numerically **Displaying NULL Values** Challenge Exercise Challenge Exercise Sample

#### **Multi Table Queries**

**Understanding Relational Queries** Creating a Relational Query Design Filtering a Relational Query Filtering Related Fields Adding More Tables and Fields Utilising Hidden Fields Challenge Exercise Challenge Exercise Sample

## **Parameter Queries**

Creating a Parameter Query Displaying All Records Using Parameters to Display a Range Using Parameters in Expressions Challenge Exercise Challenge Exercise Sample

## **Calculations in Queries**

Creating a Calculated Field Formatting Calculated Fields Summarising Data Using a Query Changing the Grouping **Calculating With Dates** Using Criteria in Calculations **Concatenating String Fields** Challenge Exercise Challenge Exercise Sample

## **Aggregation Queries**

Creating an Aggregation Query Working With Aggregation Queries **Multiple Aggregations Modifying Aggregation Headings Aggregating Calculated Fields** Applying Criteria to Aggregates

**Understanding Nested Queries** Creating an Assembly Query Creating the Nesting Query Challenge Exercise Challenge Exercise Sample

#### **Action Queries**

Creating a Make Table Query Using a Make Table Query **Understanding Expressions and Update Queries** Preparing an Update Query Running an Update Query **Updating Using Expressions** Running an Expression-Based Update Creating a Delete Query Running a Delete Query Creating an Append Query Running an Append Query **Turning Action Messages Off** Challenge Exercise Challenge Exercise Sample

## **Creating and Using Reports**

**Understanding Reporting in Access** Creating a Basic Report Working With Existing Reports Previewing and Printing a Report Changing the Report Layout Using the Report Wizard Creating a Grouped Report Creating a Statistical Report Working With Grouped Reports Challenge Exercise Challenge Exercise Sample

## **Creating and Using Forms**

**Understanding Forms** Creating a Basic Form Creating a Split Form Binding a Form to a Query Using the Form Wizard Working With Existing Forms Editing Records in a Form Deleting Records Through a Form Deleting an Unwanted Form Challenge Exercise Challenge Exercise Sample

#### **Modifying Forms**

Understanding Form Design and

Switching Between Form Views Selecting Form Objects Working With a Control Stack **Changing Control Widths** Moving Controls on a Form **Aligning Controls Understanding Properties Changing Label Captions** Adding an Unbound Control Adding a Control Source Formatting a Control Checking the Current Tab Order Changing the Tab Order Inserting the Date Into the Form Header Challenge Exercise Challenge Exercise Sample

#### **Using a Navigation Form**

Creating a Simple Navigation Form Creating a More Complex Navigation Creating the Navigation Form Page Tabs **Creating Subsidiary Pages Adding Subsidiary Pages Editing Page Tab Names** Applying a Theme **Modifying Properties** Automatically Starting the Navigation Form Challenge Exercise Challenge Exercise Sample

Layout

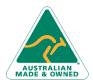

47 Greenaway Street Bulleen VIC 3105 Australia ABN 64 060 335 748

Phone: (+61) 3 9851 4000 Fax: (+61) 3 9851 4001 info@watsoniapublishing.com www.watsoniapublishing.com

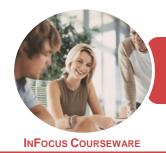

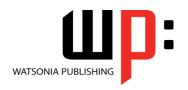

Microsoft Access 2016

Product Code: INF1750

ISBN: 978-1-925526-25-7

## **Unit Mapping**

This unit describes the skills and knowledge required to design and develop a database (including queries, forms and reports) to meet a defined need using existing data.

|     | Performance Criteria                                                                                                    | Location                                                                                                    |
|-----|----------------------------------------------------------------------------------------------------|----------------------------------------------------------------------------------------------------|
| 1   | Design Databases                                                                                                    |                                                                                                    |
| 1.1 | Review organisational and task requirements to confirm scope and functionality of database design, including data redundancy   | Chapter 2: Relational Database Design                                                                                                    |
| 1.2 | Develop a logical data model to identify and classify data into types                                                          | Chapter 2: Relational Database Design                                                                                                    |
| 1.3 | Select appropriate software according to organisational and task requirements and required scope and functionality of database | Chapter 1: Getting to Know Access 2016                                                                                                    |
| 1.4 | Confirm database design with appropriate person                                                                                | Generally assumed throughout - can be tested through practice exercises and integration assignment                                                                                             |
| 2   | Develop database                                                                                                    |                                                                                                    |
| 2.1 | Set field attributes according to data type and link databases by a common field in accordance with software procedures        | Chapter 3: Creating a Relational Database                                                                                                    |
| 2.2 | Identify primary key to uniquely identify data                                                                                 | Chapter 3: Creating a Relational Database                                                                                                    |
| 2.3 | Identify foreign keys to establish associations between data                                                                   | Chapter 2: Relational Database Design, Chapter 3:<br>Creating a Relational Database, Chapter 5: Setting<br>Table Relationships                                                                 |
| 2.4 | Use software functions and formulae to meet organisational and task requirements                                               | Generally assumed throughout. Can be tested through practice exercises and integration assignment                                                                                              |
| 2.5 | Create password and access system according to organisational and task requirements                                            | Chapter 21: Using a Navigation Form                                                                                                    |
| 3   | Develop queries, forms and reports                                                                                             |                                                                                                    |
| 3.1 | Develop queries as required by organisational and task requirements                                                            | Chapter 11: Creating Queries, Chapter 13: Multi Table Queries, Chapter 14: Parameter Queries, Chapter 15: Calculations in Queries, Chapter 16: Aggregation Queries, Chapter 17: Action Queries |
| 3.2 | Develop input screens or forms in order to access required data                                                                | Chapter 19: Creating and Using Forms, Chapter 20: Modifying Forms                                                                                                    |
| 3.3 | Develop reports according to organisational and task requirements                                                              | Chapter 18: Creating and Using Reports                                                                                                    |
| 4   | Test and finalise database                                                                                                    |                                                                                                    |
| 4.1 | Populate database with sample dataset for testing                                                                              | Chapter 6: Adding Records to a Table, Chapter 7: Adding Transactional Records, Chapter 10: Importing and Exporting Records                                                                     |
| 4.2 | Assess and document effectiveness of data relationships, query forms and reports                                               | Chapter 8: Data Validation                                                                                                    |
| 4.3 | Address any errors in database design                                                                                          | Generally assumed throughout. Can be tested through practise exercises and integration assignment                                                                                              |
| 4.4 | Name and store database in accordance with organisational requirements and exit the application without data loss or damage    | Chapter 3: Creating a Relational Database                                                                                                    |
| 4.5 | Confirm database readiness with appropriate person                                                                             | Generally assumed throughout. Can be tested through practise exercises and integration assignment                                                                                              |

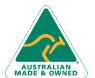